## **Layered Pictures**

Make these pictures in java. Put all three images on one screen. Feel free to use colour.

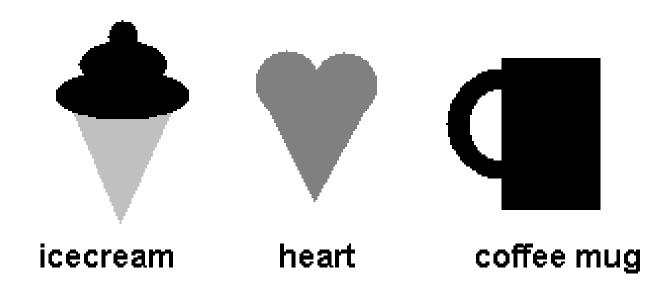